**一、请教怎样把公式顶底趋势源码引入到华泰5.73专业版股票软**

 $K$ 

1 and  $\frac{1}{1}$  and  $\frac{1}{1}$ 

 $C_{\text{C}}$  and  $C_{\text{C}}$  and  $C_{\text{C}}$  a

 $\text{50ETF}$ 

**股票见顶怎么设置代码——次新股全部代码在哪里?-股**

 $50ETF$  17 1 6

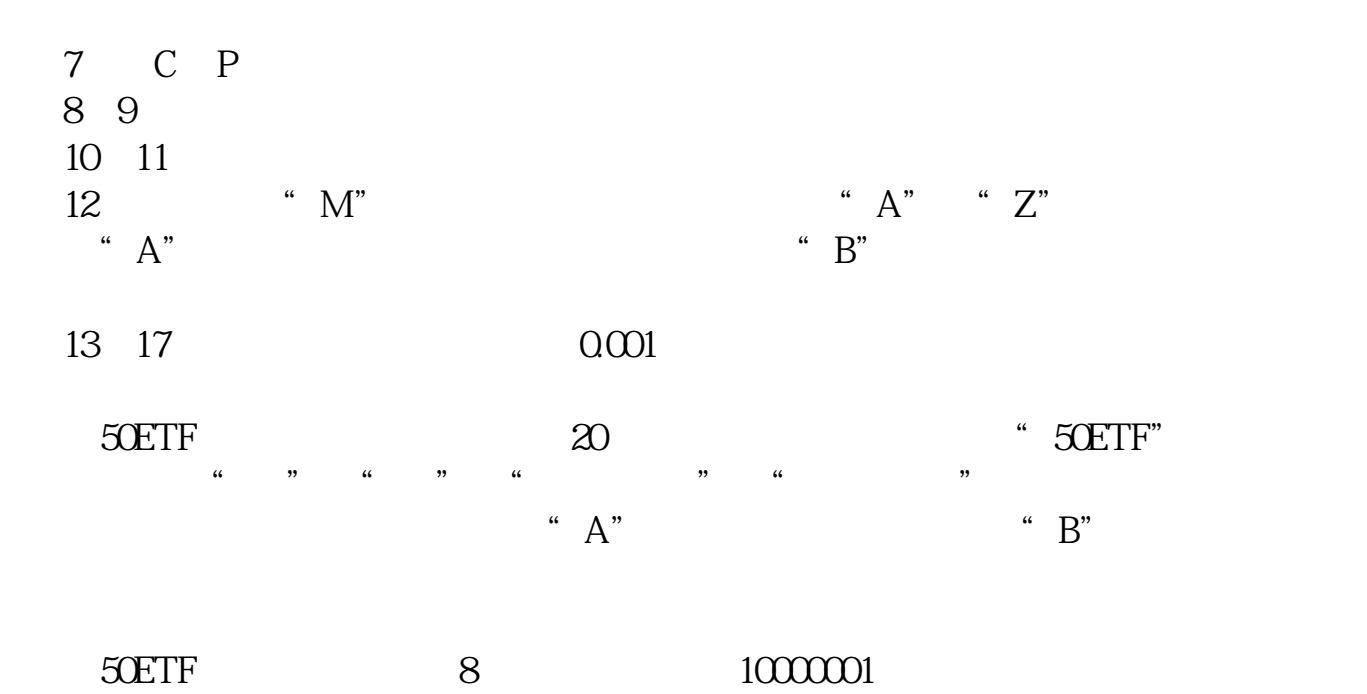

 $\frac{1}{2}$ 

 $\overline{\text{SDEF}}$ 

## **2. 无法分析**3

 $\alpha$  , and  $\beta$ 

 $3$  $300$  $\Lambda$  600 601 603  $\mathbf{B}$  and  $\mathbf{S}$ 科创板的代码是688打头;

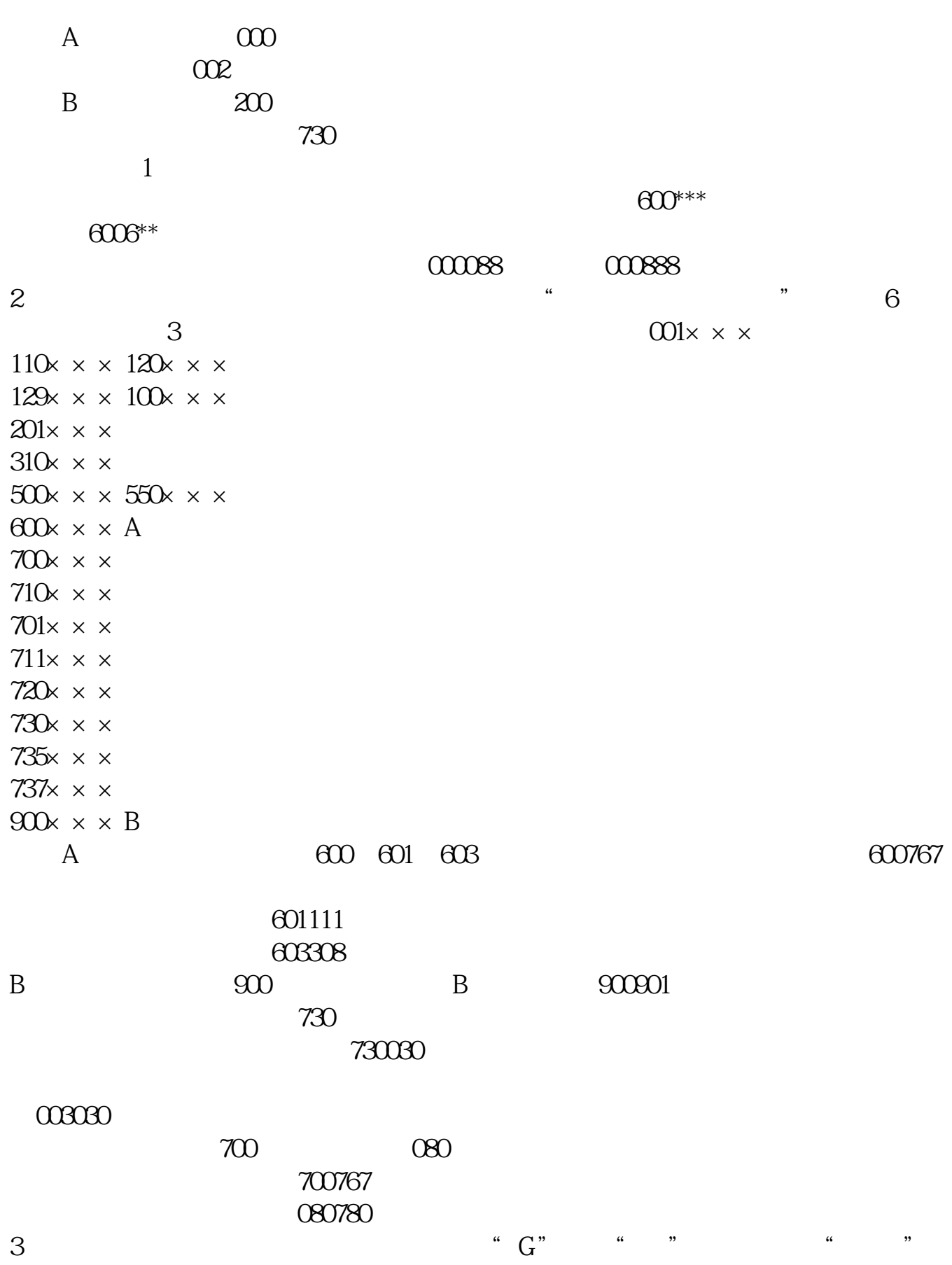

 $"$   $L"$  ,  $"$  ,  $"$  ,  $"$  ,  $B$  ,  $H$ **六、股市见顶了吗?**

## **????**

[?????????????.pdf](/neirong/TCPDF/examples/output.php?c=/store/9513995.html&n=股票见顶怎么设置代码.pdf) [?????????????](/article/8955.html) [????????????](/article/9025.html) [????????????](/article/9796.html) [?????????????.doc](/neirong/TCPDF/examples/output.php?c=/store/9513995.html&n=股票见顶怎么设置代码.doc) [???????????????????...](https://www.baidu.com/s?wd=%E8%82%A1%E7%A5%A8%E8%A7%81%E9%A1%B6%E6%80%8E%E4%B9%88%E8%AE%BE%E7%BD%AE%E4%BB%A3%E7%A0%81)

????????????????????????????? <https://www.gupiaozhishiba.com/store/9513995.html>